AutoCAD Crack PC/Windows

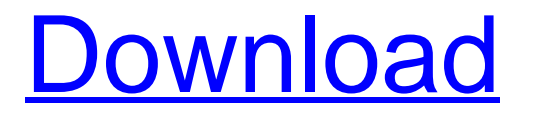

### **AutoCAD X64**

The first version of AutoCAD (1.0) was released in 1982 on the Apple II. It was designed to work with a new graphics library called Softimage by Softimage Laboratories. It was also bundled with a vector graphics software program called AutoCAD LaserCAD. The first version of AutoCAD was designed to be a Macintosh version of the original Apple II app. In May 1983, AutoCAD was released for the Macintosh computer as a standalone application. Because this version had no vector graphics capabilities, it was bundled with a vector graphics program called LaserCAD. Also in May, AutoCAD was released for the IBM PC as a DOS-based program. This version was bundled with a vector graphics program called SuperCAD. Both of these bundled programs are no longer available as standalone applications. In April 1984, AutoCAD was released for the Atari 8-bit family (8200, 8500, 8600, and 8800). In 1985, AutoCAD was bundled with LaserCAD, the vector graphics program. AutoCAD LaserCAD was bundled as a package with the first version of AutoCAD, but could also be bought as a standalone product. This was an important software package as it served as the basis for the next version of AutoCAD, which added vector graphics capabilities and was bundled with a vector graphics program called AutoCAD VE. In December 1985, AutoCAD was bundled with SuperCAD, the vector graphics program. In October 1986, AutoCAD II, a Windows-

based version of AutoCAD, was released. It included vector graphics capabilities and an updated type system for 2D drafting. It was bundled with an updated version of LaserCAD, called AutoCAD LT. In April 1987, AutoCAD II was bundled with SuperCAD, the vector graphics program. In February 1989, AutoCAD II was bundled with AutoCAD VE, the vector graphics program. In September 1990, AutoCAD was bundled with a package called RenderWorks Graphics System, which included a specialized 3D graphics program called 3D VUE. In August 1991, AutoCAD was bundled with a package called Revit Architecture, which included a specialized building design program called Revit. In January 1992, Revit Architecture was bundled with AutoCAD. In November 1993, AutoCAD was bundled with Invent

#### **AutoCAD Crack Product Key [Win/Mac]**

Construction In 2008, the United States Army Corps of Engineers released a redesigned style sheet that can be applied to AutoCAD drawings to improve their readability and uniformity. It was adopted in 2009 by the industry, the U.S. Army Corps of Engineers, the National Park Service, and the U.S. Forest Service. In 2016, the U.S. Department of Housing and Urban Development (HUD) adopted the military-style font from the redrawse sheets in large-scale drawings, and large scale architectural drawings produced using AutoCAD, to enhance the readability of drawings for release to the public. Functionality Basic editing The basic functions of AutoCAD are to draw the object and to edit it to the design requirements. The main editing commands are the most common ones, most of them are available in standard drawing views and offer the user tools to make changes to the drawing or to the properties of the objects. The standard toolbox is customizable and a tool can be added through the customize toolbox or it can be purchased through third-party tools. The toolbox contains a variety of functions including geometric shapes, lines, circles, arcs, Boolean operations, 3D, contour, and surface cuts. Other tools are available to select/change line style (for lines or arcs), create text box, create text, create point, create polyline, create polyline, line/arc/polyline editing, line/arc/polyline editing tools, line/arc/polyline editing tools, line/arc/polyline editing tools, polyline editing, polyline editing, polyline editing, polyline editing tools, polyline editing tools, polyline editing tools, polyline editing tools, polyline/polygon editing, polyline/polygon editing, polyline/polygon editing tools, polyline/polygon editing tools, polyline a1d647c40b

# **AutoCAD Download [Latest] 2022**

Open autocad. Right-click on Autocad's 'viewport' viewport, "open project files", browse to your.ACAD and your config.dat, click Open, and close the ACAD. Open config.dat. Right-click on config.dat, 'open with', and paste the.MUI. Run Autocad. Click on 'Model in Architectural Design' tab. Click on 'Window & Model'. Click on the 'keygen' button (at the bottom left corner) and select the right button on your keyboard'send'. The'send' window will pop up with a message saying: "Autodesk Autocad does not support keygen". Press OK. The data file will be added to your session. Click on 'design' in the top menu and click on 'new'. Click on 'project' from the project menu and click on 'new'. Click on'reference', and a project is created. Close the project. Open a new project. Click on the 'duplicate' in the top menu, 'open project files', browse to your.MUI and your config.dat, click Open, and close the ACAD. Open the duplicate project. Open config.dat. Right-click on config.dat, 'open with', and paste the.MUI. Close the duplicate project. Close the ACAD. Open your project. Click on the 'design' tab. Click on 'window & model'. Click on the 'keygen' button (at the bottom left corner) and select the right button on your keyboard'send'. The'send' window will pop up with a message saying: "Autodesk Autocad does not support keygen". Press OK. The data file will be added to your session. Click on 'design' in the top menu and click on 'new'. Click on'reference', and a project is created. Close the project. Open a new project. Click on the 'duplicate'

#### **What's New in the AutoCAD?**

Markup Assist will also support importing and editing graphics, including natively integrated Illustrator files (.ai,.eps, and.pdf). It will be the first AutoCAD release that supports importing SketchUp models. New features for design professionals: Simplify your job by automatically importing your designs into your 3D CAD application of choice. New features for students, educators, and academies: A series of new features for making freehand annotations. Ortho mode: Fully automatic ortho-mode creation, straightening, and measuring tools, and transformations for offsetting one view onto another. New 3D viewport command: The 3D space can be collapsed or expanded to facilitate non-orthographic (3D) and perspective views. The 3D space will work with multiple views, both 2D and 3D. Draft tools can now support polylines and circles. User-defined object data properties (UDOs) can be exported and imported as text. User-defined object data properties can now be shared between drawings by copying and pasting them into any drawing. Paste tool: Paste from the Drawing Clipboard, from external data such as clipboards, or into hidden layers and drawings. Layer Manager: An automatic memory layer manager, which stores past layer hierarchies and automatically updates them for you. Xrefs: An automatic Xrefs manager, which

caches references and automatically updates them when you make changes. Change extensions: Change extensions are automatically detected and converted to a new format when imported, and are automatically cached. Background work from the command line: You can run the majority of the autocad command line functions in the background, so that you can continue to work on your drawings. Enhanced Visual Styles: A new Visual Styles pane, new pre-composed visual styles, and a new ability to quickly apply many Visual Styles to many drawings. Enhanced 3D viewports: A new Zoom view, a lot of new rendering, and a new icon to help you quickly switch between surface and wireframe views. Custom menus: A new concept of "custom menus", where you can create fully customized menus that can be accessed directly from any

## **System Requirements For AutoCAD:**

OS: Windows 10, 8.1, 8, 7, Vista, XP, Server 2008/Server 2012 Processor: Intel Core 2 Duo 2.4 GHz or AMD Athlon XP 2400+ Memory: 2 GB RAM Video: Intel HD 4000 or AMD RHD 6900 Series DirectX: Version 11 Network: Broadband Internet connection Hard drive space: 2 GB Mouse: Optional Keyboard: Optional Additional Notes:Q: vue data attribute in vue component So

Related links: